### vinodsrivastava.wordpress.com

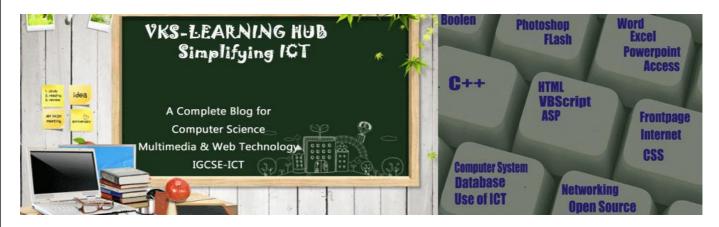

### SAMPLE PAPER-6 (Based on Database/Open source/Flash/Networking)

#### **Database**

### 1) Define the following term with example:

- i) Tuple ii) Relation iii) Cardinality iv) Degree v) Primary Key vi) Foreign Key
- vii) Alternate Key viii) Candidate Key ix) Composite Key x) relationship xi) DBMS
- xii) OLE xiii) DBMS and RDBMS

### 2) Differentiate Between following

a) Text & Memo b) Number & Auto Number c) Tuple & Attribute d) Hiding & Freezing Access column e) Datasheet & Design View f) Text & Number g) Currency & Date datatype

## 3) Name the Following

- i) An attribute which is capable of becoming a primary key.
- ii) The view in which we can add, edit and view records in MS-Access.
- iii) A data type used for linking to an internet or another location in the database.
- iv) A built in set of rules Access uses to make sure that the relationship is valid . it can also prevent accidental deletion or editing of data.
- v) Alphanumeric characters upto 65,535 characters..
- vi) The number of records in a relation.
- vii) A data type used for logical value(true/false) in the database.
- viii) A key that does not allow Null values and must always have a unique value.
- ix) A data type used for linking to an internet or another location in the database.
- x) A built in set of rules Access uses to make sure that the relationship is valid . it can also prevent accidental deletion or editing of data.
- xi) The number of fields in a relation.
- xii) Key used to relate two tables.
- xiii) Any two data types used to store alphanumeric characters in Access.
- xiv) sound, picture, other data such as MS-Word /MS-Excel file can be store in this data type
- xv) A data type which can be used to automatically store monetary values with appropriate sign, commas and decimals
- xvi) Data type which can store Photograph of a person
- xvii) Extension of MS-Access Database file
- xviii) A part of the Microsoft Office suite that is used to create and manage databases
  - xix) Key which can uniquely identify the record but it is not be primary key
  - xx) Key which is made up of two or more attribute

4) Study the following data and answer the questions given below:

Table: Patient

| Name  | P_no  | Date_Admm  | Doc_no |
|-------|-------|------------|--------|
| Mohan | P_101 | 21/03/2006 | 301    |
| Priya | P_204 | 03/04/2006 | 134    |
| Suraj | P_375 | 15/01/2006 | 204    |
| Komal | P_424 | 24/06/2006 | 134    |

Table: Doctor

| Doc_no | Doc_Name    | Speciality  |
|--------|-------------|-------------|
| 134    | A.K. Sharma | Surgery     |
| 204    | R. Khurana  | Dentist     |
| 301    | S. Shyam    | Neurology   |
| 280    | P.John      | Dermotology |

- Name the field, which can act as the primary key for the table Patient and the table Doctor respectively.
- ii) Name the field, which can act as the foreign key for the table Patient.
- iii) What type of relationship exists between the table Patient and the table Doctor?5 Consider the following tables SENDER and RECIPIENT. Study the following data and answer the question given below:

Table SENDER

| SENDERID | NAME      | ADDRESS         | CITY      |
|----------|-----------|-----------------|-----------|
| ND01     | R. JAIN   | 2,ABC APPTS     | FARIDABAD |
| MU02     | H. SINHA  | 12, NEWTOWN     | FARIDABAD |
| MU15     | S.JHA     | 27/A, PARKSTRET | MUMBAI    |
| ND50     | T. PRASAD | 132-K, SDA      | NEW DELHI |
|          |           |                 |           |

**Table:** RECIPIENT

| RECID | SENDERID | RECNAME     | RECADRESS   | RECCITY   |
|-------|----------|-------------|-------------|-----------|
| KO05  | ND01     | RAM VILAS   | 7,NH4, NIT  | FARIDABAD |
| ND08  | MU15     | DEEPAK      | 123,SEC 12  | FARIDABAD |
| MU19  | ND50     | DHARAM VEER | SEC 23 NTPC | FARIDABAD |

- (i) Suggest data types that should be used for each of the fields in the table RECIPIENT.
- (ii) What type of relationship exists between the table SENDER and the table RECIPIENT?
- (iii) Name the field that can be set as a foreign key in the table RECIPIENT.

**6)** Study the following-data and answer the questions given below:

| Table: Customers |         |               |        |  |
|------------------|---------|---------------|--------|--|
| Customer         | Cust_No | Acct_CreateDt | Amount |  |
| Manish           | CNR_101 | 21/03/2001    | 450000 |  |
| Rahul            | CNR_204 | 03/04/2001    | 250000 |  |
| Manpreet         | CNR_375 | 15/01/2001    | 350000 |  |
| Rajen            | CNR_424 | 24/06/2001    | 650000 |  |

**Table: Transactions** 

| Trxn_ID  | Cust_No    | Trxn_Date  | Withdrawal_Amt |
|----------|------------|------------|----------------|
| 23102012 | 01 CNR_101 | 23/10/2012 | 14500          |
| 24102012 | 02 CNR_101 | 24/10/2012 | 1500           |
| 21102012 | 03 CNR_375 | 21/10/2012 | 12000          |
| 24102012 | 04 CNR_424 | 12/10/2012 | 16000          |

- a. Name the field, which can act as the primary key for the table **Customers** and the table **Transactions** respectively.
- b. Name the field, which can act as the foreign key for the table **Transactions.**
- c. What are the Cardinality and Degree of the table Customers?
- 7) Study the following data and answer the questions given below:

Table: Pancard.mdb

| Permanent Account Number | Name                 | Father Name      | Date Of Birth |
|--------------------------|----------------------|------------------|---------------|
| Atbpe3452g               | Er. Ramesh Gupta     | Sh. Keshav Gupta | 22-9-1989     |
| Sdfg324erg               | Dr. Mahipal Rawat    | Sh. Magesh Rawat | 9-10-1965     |
| Dfghj234ty               | Tr. Leelawati George | Sh. S.K.George   | 8-9-1945      |

Table: Moneytransaction .mdb

| Permanent Account Number | Debit | Credit | balance | Transcation_ID |
|--------------------------|-------|--------|---------|----------------|
| Sdfg324erg               | 45000 |        | 145000  | T_001          |
| Atbpe3452g               |       | 676543 | 32678   | T_002          |
| Sdfg324erg               |       | 65432  | 79568   | T_003          |

- i. Suggest the data types that should be used for each of the fields in the pancard table.
- ii. Write the relationship between "pancard" and "moneytransaction" table.
- iii. Name the field that can act as a primary key in "pancard" table and name the foreign key of "moneytransaction" table.

**8**) Suggest the data types for the following Teacher Table:

T Code - Teacher's Code generated Automatically

- Teacher's Name T Name DOB - Date of Birth Basic\_Sal - Basic Salary

Qualification -Qualification of a teacher (List should appear like- M.A., B.A, ....)

-Photograph of a teacher **Photo** 

Bio-Data -Ms-Word file.

Blog -Teacher's Blog on Internet

9) Study the following data and answer the questions given below:

Table: Video

| Title        | Vid_No | Actor       | Price  |
|--------------|--------|-------------|--------|
| Troy         | 1001   | Sunil Nehra | 315.00 |
| Men In Black | 1002   | Neha        | 125.70 |
| Speed        | 1003   | Shuhita     | 220.10 |
| Spider Man   | 1004   | Pawan       | 480.00 |

Table: Issue

| Member_No | Issue_Date | Return_Date | Vid_No |
|-----------|------------|-------------|--------|
| P123      | 07/12/2009 | 07/14/2009  | 1001   |
| T102      | 09/30/2009 | 10/01/2009  | 1002   |
| T096      | 10/08/2009 | 10/10/2009  | 1002   |
| P103      | 10/03/2009 | 10/05/2009  | 1001   |
| T089      | 09/30/2009 | 09/04/2009  | 1004   |
| P037      | 04/05/2009 | 04/05/2009  | 1003   |

- 1) Suggest data types for each of the fields in the table Video
- 2) Name the fields, which can act as the primary keys for the table Video and the table Issue.
- 3) What type of relationship exists between table Video and Issue.
  - Consider the following tables STUDENT, SUBJECT STUDENT and SUBJECT. Study the following data and answer the question given below: Table: SUBJECT STUDENT

Table STUDENT

| Admno | Name      | DateofBirth |
|-------|-----------|-------------|
| 079   | Santosh   | 27-12-1981  |
| 6875  | Ashish    | 29-02-1998  |
| 5444  | Augestine | 22-07-1972  |
| 9873  | Sanjay B. | 30-09-1984  |

| Subject_<br>code | No_of_st udents | Subject_Name       | Teacher     |
|------------------|-----------------|--------------------|-------------|
| 067              | 54              | Multimedia         | Mrs. Ashu   |
| 048              | 20              | Physical Education | Mr. Imran   |
| 301              | 120             | English            | Ms. M. Bhal |
| 042              | 73              | Physics            | Mr. Vikas   |
| 030              | 80              | Economics          | Mr. Suji    |

- (i) Suggest data types that should be used for each of the fields in the table STUDENT.
- (ii) What type of relationship exist between the table STUDENT and the table SUBJECT.
- (iii) Name the field that can be set as a foreign key in the table SUBJECT\_STUDENT with reference of SUBJECT table.

- 11) What is the significance of database?
- 12) Write down any two disadvantages of using a database system.
- 13) What is RDBMS? Name two RDBMS
- 14) What do you mean by Data Redundancy? How Ms-Access help to reduce it
- 15) What is Validation Rule and Validation text in MS Access
- 16) What is Input Mask? the data types that do not support this property
- 17) What is Default Value
- 18) What is Sorting of Data
- 19) What is Query
- 20) Explain Three Types of Relationship

### **Question Based on Multimedia**

- 1) Write a short note on how multimedia is being used in healthcare.
- 2) Write a short note on Virtual Reality
- 3) Write a short note on Video Conferencing
- 4) Write a short note on how multimedia is being used in Education
- 5) What is Digital Library
- 6) .What is Information Kiosk
- 7) What is Video on Demand(VOD)
- 8) Write a short note on Different File formats: i)GIF ii)MPEG iii)AVI iv) JPEG v) BMP vi) MIDI vi) WAV vii) SWF viii) PSD ix) DAT x) PDF
- 9) Define the following:
  - a) FLOSS
- b) OSS
- c) FSF
- d) OSI
- e) W3C
- f) GNU
- 10) Explain the following with example: I) Freeware II) Shareware III) Proprietary Software
- 11) What is localization of software
- 12) Give the full Form of following: a) PHP b)JSP c)ASP, D)ASCII e)ISCII
- 13) Write short note on a)MYSQL b) Tomcat c) Linux d)Open Office e) Python
- 14) What is Open Source Software Name three Website which promotes open source software

## **Networking**

- 1) What is Network Give three Advantages of Network
- 2) Give 3 difference Between LAN/MAN/WAN
- 3) Give Two Difference Between LAN & WLAN
- 4) Define the following Term a)Hub b)Switch c)Router d) Gateway e)Repeater f)MODEM
- 5) What is Interspaces
- 6) What is Data Transfer Rate(DTR)
- 7) Give the Full Form of Following a) FTP b) SMS c)MMS d)HHTP e)SMTP f)POP g)TCP/IP h)GSM i)CDMA j)WLL k) SLIP l)IMAP
- 8) What is topology? Difference Between Star / BUS /Ring topology
- 9) Name the following:
  - i) the transmission media that can be used in **a)**Sparsely populated areas **b)** Unidirectional
  - ii) A general purpose client-server internet facility that facilitates remote login.
  - iii) Software categories that has restriction on using and copying software and enforces a license fee.

- iv) Name the transmission media that use electromagnetic waves ranging in frequencies between 3 KHz and 1 GHz ii) 1 GHz and 300 GHz
- 10) Define the term protocol
- 11) Explain the following: a) Firewall b) Cracker c) Hacker d) Cyber Law e) spyware f) malware
- 12) Difference between Twisted pair/Co-axial /Fiber-Optics cable
- 13) Name three wireless channel of communication
- 14) Difference between Packet Switching & Packet Switching
- 15) Explain Telnet & Arpanet

#### **FLASH**

13.

- 1. What is Symbol
- 2. What are different types of Symbol? Explain Each?
- 3. What is instance and how is it different from Symbol

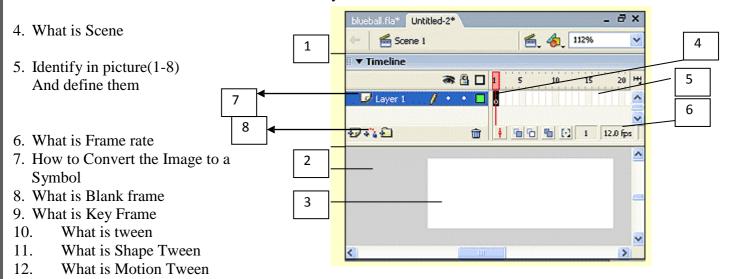

- What is Mask layer 14.
- What is onion Skinning 15.
- 16. How to add sound in flash
- 17. Different format in which you can publish flash
- Difference between JPEG/MPEG 18.
- 19. Difference Between BMP/GIF

What is Guided Motion

20. Difference between

#### **ASP**

- 1) Differentiate between Client Side scripting and Server-side scripting.
- 2) What is the purpose of using the Global.asa file?
- 3) Differentiate between the RESPONSE object and REQUEST object.
- 4) Expand the term DSN.
- 5) Name the built in function which can be used for the following
- 6) to convert the expression into Boolean
- 7) to convert a character to lowercase
- 8) Name any two collections of the Request Object.
- 9) Explain with example the usage of the QueryString collection of the Request object.
- 10) Differentiate between the Ad Rotator and Content Rotator components of ASP.
- 11) Give the usage and the object to which the following methods/properties belong:
  - (i) Transfer
  - (ii) Lock
- 12) Write the difference between lock and unlock method of Application object.
- 13) What is Page Counter Component Name Three Properties and Methods
- 14) Give difference between Hits() and pagehit() method
- 15) Differentiate between read and readall method of textstream object.
- 16) Complete the code which shows the no of visitor

| <% Set pageCount =        |      | (" | PageCounter") %> |
|---------------------------|------|----|------------------|
| <% pageCount              | %>   |    |                  |
| You are visitor number <% | %> 1 |    | this Web site.   |

### 17) Find output

- a. Response.write(strreverse (mid("Must write supporting answer",11,6)))
- b. Response.write(instr("this is exam", "is")
- c. Response.write( (8\*2-5+18<34) IMP (9>5))
- d. Response.Write(LCASE(MID("Plastic Elements"),3,8)))
- e. Response.Write(MONTHNAME(MONTH(CDATE("12-12-2010"))))
- f. Response.Write(CINT( $(5+5)/(3^2)$ ))
- g. Response.write (NOT TRUE AND (TRUE OR FALSE))
- h. Response.write(RIGHT("Let's Learn and Experiment", LEN("LEARN")))
- i. Response.write (5-3)\*(4/2-3)
- j. Response.write(strreverse (left(mid("Must write supporting answer",6,6),4)))
- 18) Name any two server variables?
- 19) Name objects required to manage database through ASP.
- 20) Buffer object is associated with which object? What is its use.
- 21) What is QueryString how it is different from Request.Form
- 22) Create a program to read a text file named data.txt and count the number of vowels and consonants.
- Write a program to read a text file named upper.txt and display the contents of the file after converting all the alphabets to upper case alphabets.

```
24. Rewrite the following code after removing errors with each correction underlined.
      <HTML>
      <HEAD>
      <%
      Sub Proc1(n1, n2)
      Request.Write(n1*n2)
      %>
      </HEAD>
      <BODY>
      <P>
      Result: <% Call Proc1(3) %>
      <% Proc1 3, 4 >
      </P>
      </BODY> </HTML>
25. Give the output for the following code segment:
      Txt = "India!"
      Max = Len(Txt)
      For I = 0 to Max
      Ntxt = Left(Txt, I)
      Response.Write(strReverse(Ntxt))
      Response.Write("<BR>")
      Next
      %>
26) Underline the errors in the following code and write the corrected script.
              <% For A = 1 to 5 %>
              <Font Size =
              <%A%>> Hello
              User !!! <BR>
              <Next>
27) Give the output for the following code segment:
              <%
              Arr = Array(25,30, 45,
              76) Max =
              UBound(Arr)
              For I = Max to 1 Step -1
              Arr(I) = 100 - Arr(I)
              Next
              For I = 0 to Max
              Response.Write(Arr(I) & "<BR>")
              Next
              %>
```

#### **VB** Script

- 1. 1. What is variable in VBScript? Write General rules for declaring a variable.
- 2. What is the use of option Explicit statement?
- 3. What do you men by scalar variable?
- 4. What is a comment in VBScript? Explain with example.
- 5. How the sub procedure is different from function procedure? Explain with help of an example.

# Give output of the following statements:

- Document.write(strreverse (left(mid("Must write supporting answer",6,6),4)))
- Document.write(monthname(month("16-01-2009")))
- Document.write( (8\*2-5+18<34) XOR (9>5) )
- Document.write(strreverse (mid("Must write supporting answer",11,6)))
- Document.write(instr("this is exam", "his")
- Document.write(ucase(mid(" congratulations!",2,abs(13 mod 5))
- Document.write(instr("mistrust or DISTRUST", "ST")
- Document.write(Right ("CLASS XII, hour(#4:30:10 AM#)
- Document . Write (LCASE (LEFT ("STATEMENT", 4)))
- Document . Write (CINT (4+5/2-6\*2))
- Document . Write (MONTHNAME (MONTH (CDATE ("02/03/2006"))))
- Document.Write(INSTR(LTRIM("WebTech"), "Tech"))
- Document.Write(UCASE(RIGHT("Multimedia",5)))
- Document.Write(ABS(4 10 \* 3))
- Document.Write(UCASE(MID("Hello There"),7,3)))
- Document.Write(MONTHNAME(MONTH("15-2-2003")))
- Document.Write((4+5)MOD(3^2))
- Document.Write(LTRIM(LEFT("####Congratulations", 7)) (where # denotes a blank space)
- Document.Write(INSTR(LTRIM("ActiveX Data object"), "obj"))
- Document.Write(strreverse (MID("Hello There",7,3)))
- Document.Write(isnumeric(MONTHNAME(MONTH("12-12-2009"))))
- Document.Write(Right(ucase("SWINE flu PaNdEmiC"),len("cases"))
- Document.Write (MID(monthname(month(date()))),hour("#6:25#"),len("exam")
- Document.Write((2\*7^2>50 mod 3) XOR (7>5 EQV 5\*3<5))
- Document.Write(LEFTt(Lcase("SWINE flu PaNdEmiC"),len("case"))
- Document.Write (MID(monthname(month(date()))),Minute("#6:25#") mod 4 ,len("exam"))
- Document.Write((2\*7^2>50 mod 3) EQV (7>5 XOR 5\*3<5))
- 6. What do you mean by event? Give two examples of events.

Name the events to be used in the following situations:

- (i) To display a message every time the viewer closes web page.
- (ii) (ii) To deactivate a particular textbox in a form
- (iii) To perform an action when a button is clicked.
- (iv) To perform an action as soon as a text fields gains a cursor.
- 7. Name the built-in functions to be used in the following situations: 1
  - To return a number rounded to specified decimal places.
- (ii) C heck if string1 occurs within string2 and return the starting position of string2 In string1.

  8 Differentiate between a sub-routine and a function with the help of an example.

9. Write an HTML code for creating a form, which ontains three textboxes as shown below. The first two textboxes accept two numbers as input from the user and the third textbox displays the sum of these two numbers. Include the VBScript code which contains a user-defined function required to be called when the user changes the values in any of the first two text boxes. Enter numbers into the first two text boxes to find their sum + 2.5 10 = 12.510. Write the HTML code for creating the form given below and also write the embedded VBScript code for the click event of the submit button. Enter your name: The date is: Today the day is: The time is: click 11. Write the code to display the below form and add the vbscript to display the results as written when user enters salary and click on calculate bonus button. If salary is >=25000, Bonus is 5% of salary If salary is >=15000, Bonus is 3% of salary Date & Time: If salary is < 15000, No Bonus Week Day Name: Your Salary: Your Bonus Clear All Calculate Bonus 12. Create a form that contains two checkbox options and a textbox as shown. When the user clicks on any checkbox the selected options must be displayed in the textbox. Write the HTML code for creating the form and the embedded VBScript code for the click events of the checkboxes. The Check Box Control - Click on a check box. Please select the categories that interest you. Movies ▼ Books You have selected: books